# Whartonization Guide: Start Here

Last Modified on 08/05/2024 2:48 pm EDT

Follow the instructions below to set up your laptops and mobile devices to assist you as a student in the Wharton environment. If you have any questions or prefer in-person help, email our Student Support team at support@wharton.upenn.edu.

## Table of Contents

- Accounts (Action [Required\)](http://support.wharton.upenn.edu/#accounts-action-required-)
- The [Essentials](http://support.wharton.upenn.edu/#the-essentials)
- [Wharton-provided](http://support.wharton.upenn.edu/#wharton-provided-software) Software
- [Productivity](http://support.wharton.upenn.edu/#productivity-suites) Suites
- Email & [Calendaring](http://support.wharton.upenn.edu/#email-calendaring)
- [Additional](http://support.wharton.upenn.edu/#additional-mobile-software) Mobile Software
- Wharton [Computing](http://support.wharton.upenn.edu/#wharton-computing-student-resources) Student Resources
- Tech [Support](http://support.wharton.upenn.edu/#tech-support)

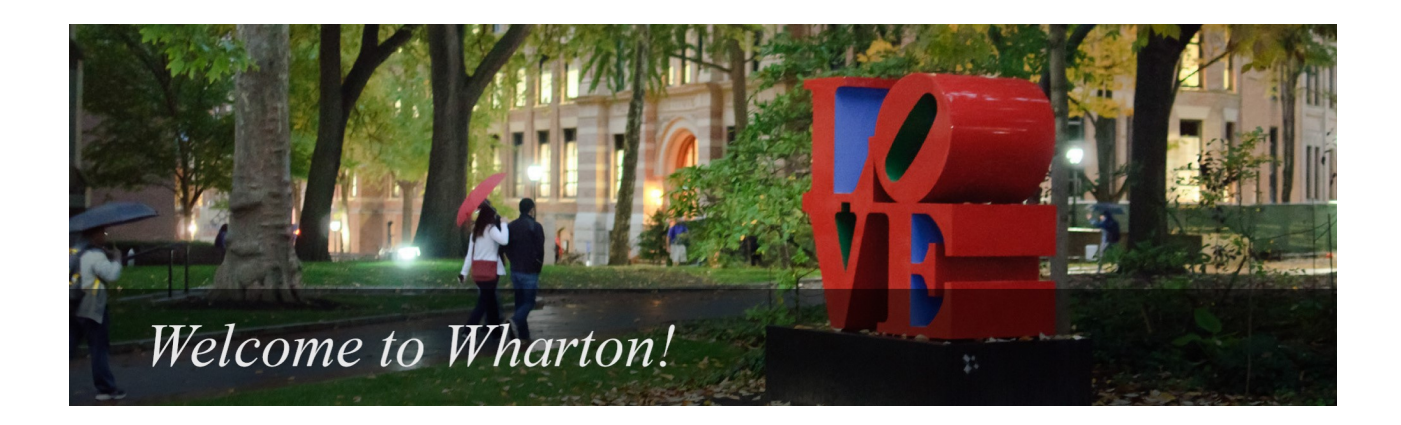

#### Accounts (*Action Required*)

You must create your **PennKey** and **Wharton** accounts before you configure any of the services listed below.

After Creating your **PennKey**, it is strongly [recommended](https://accounts.pennkey.upenn.edu/pwm/private/updateprofile) to enroll in **Self-Service Password Recovery (SSPR)**. If you do not enroll, it will be **very** difficult to reset your password if you ever forget it.

Access to Wharton services are granted **over a period of time** after creating your **PennKey** and **Wharton** accounts. While some services will be available within a couple of business days, **others will not be available** **until the start of the semester.**

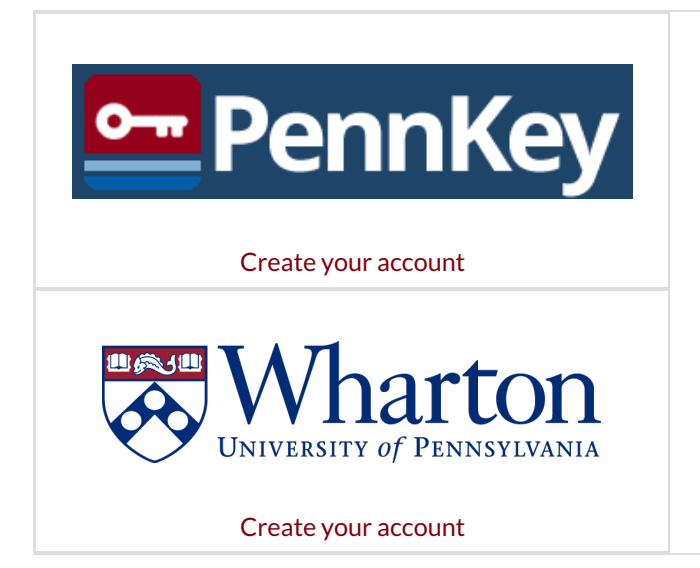

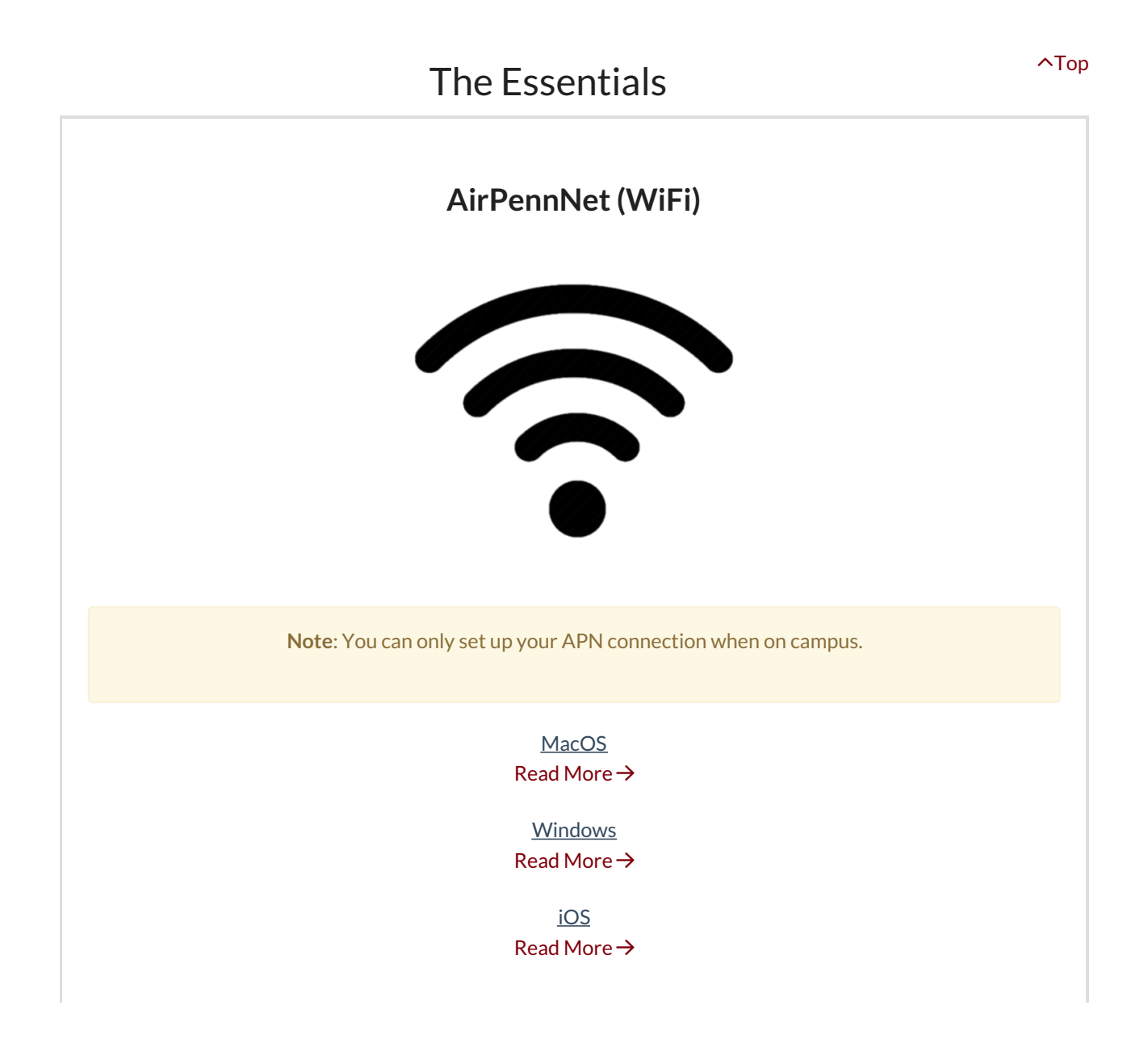

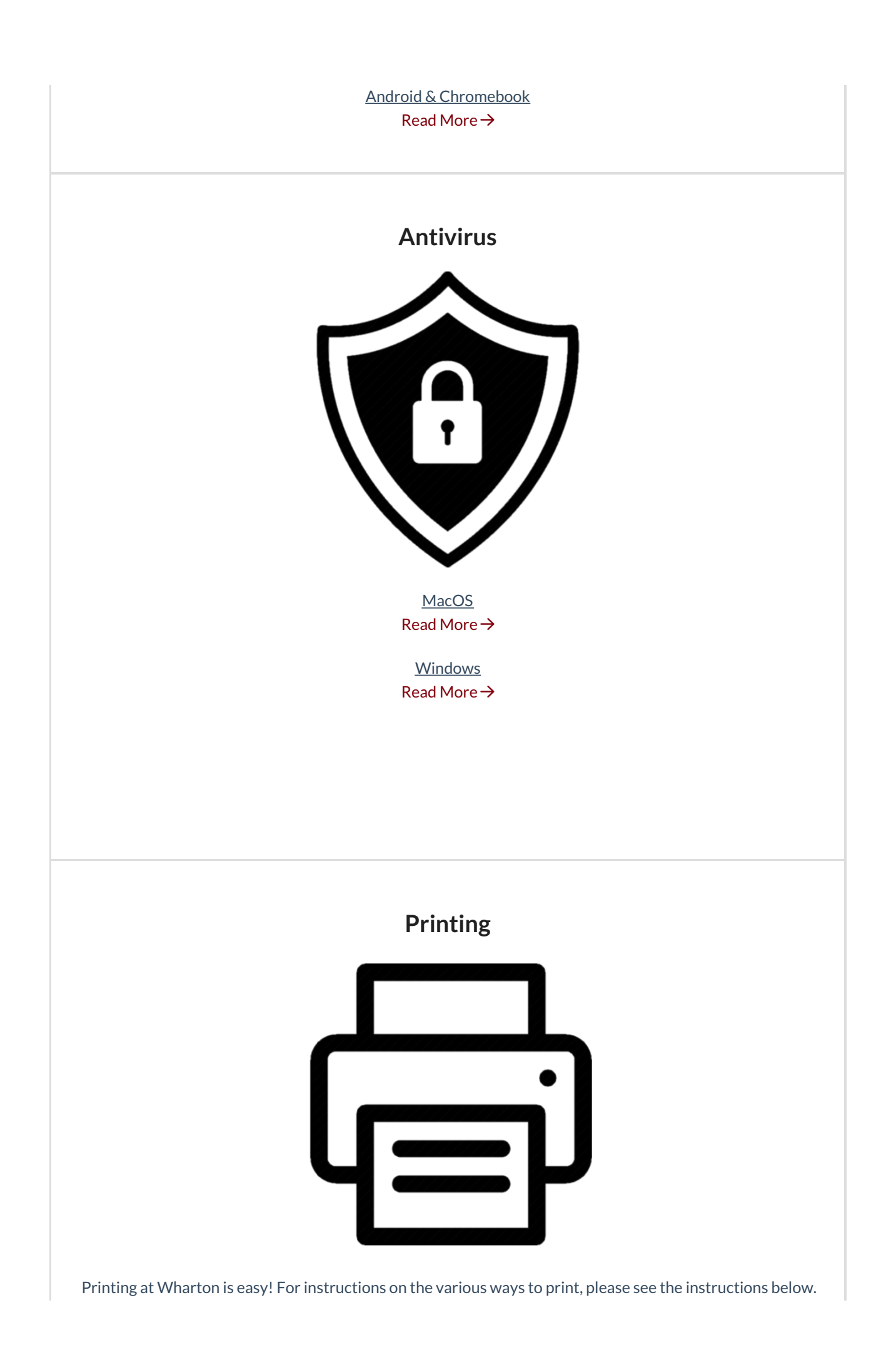

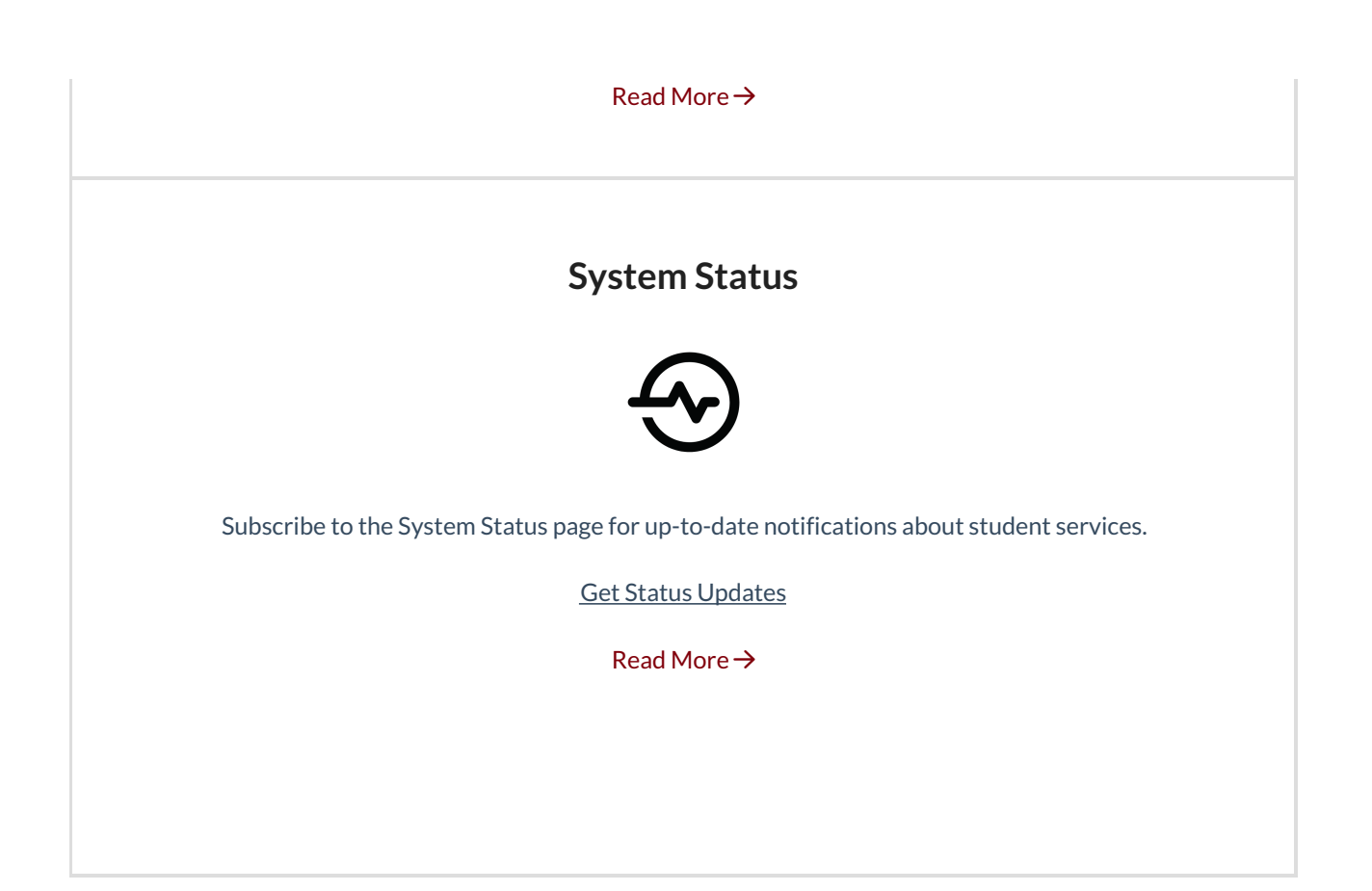

## Wharton-provided Software

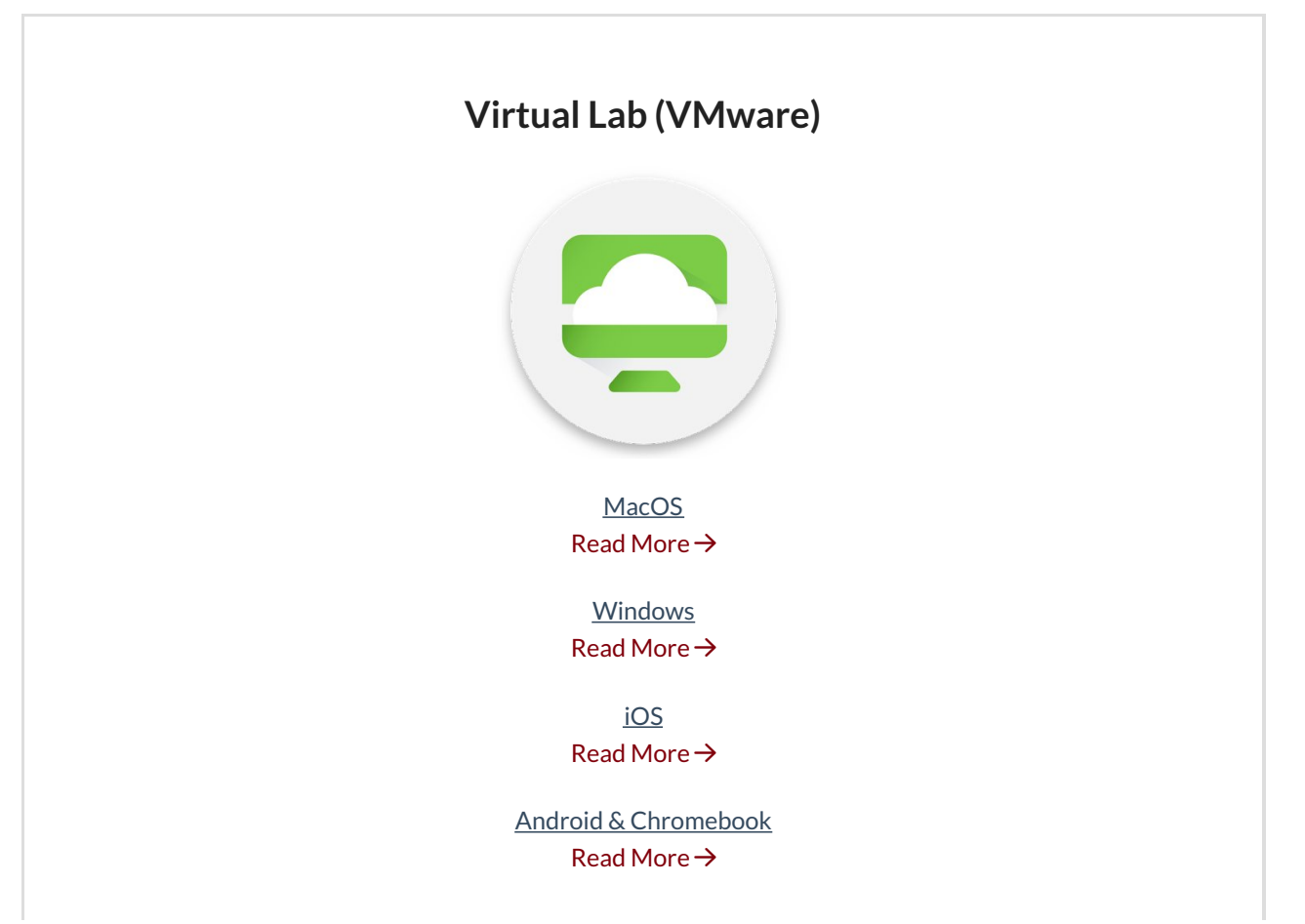

#### **Solstice Screensharing in the GSRs**

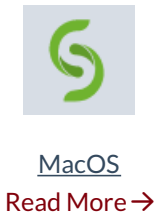

**Windows** Read More →

iOS Read More →

Android & Chromebook Read More →

#### **Zoom Meetings**

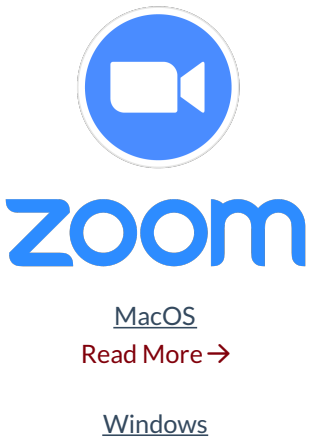

Read More →

iOS Read More →

Android & Chromebook Read More →

## Productivity Suites

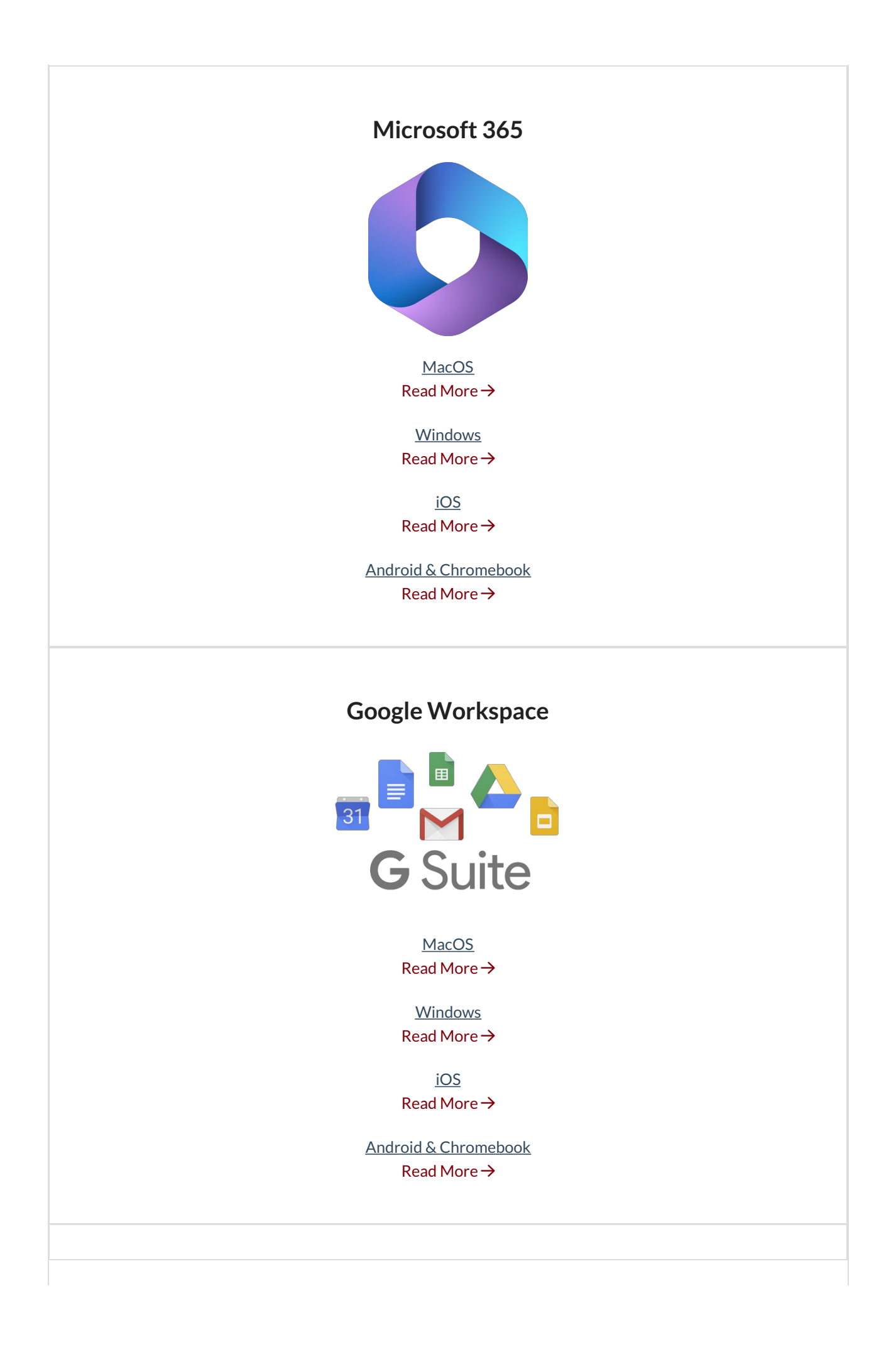

# Email & Calendaring The Contract of the Contract of the Contract of the Contract of the Contract of the Contract of [Top](http://support.wharton.upenn.edu/#) Contract of Top Contract of Top Contract of Top Contract of Top Contract of Top Contract of Top Contra

**Wharton Gmail**

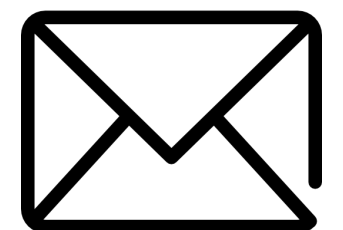

MacOS Read More →

Windows Read More →

iOS Read More →

Android & Chromebook Read More →

#### **MyWharton Calendar Feeds**

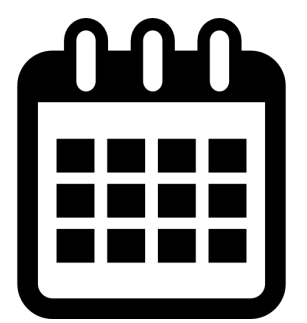

**Note**: UGR and MBA students won't have access to MyWharton until midsummer before matriculation.

MacOS Read More →

Windows Read More →

iOS Read More →

Android & Chromebook Read More →

# Additional Mobile Software

Access to the below services will not be available until closer to the start of your semester.

Required

**MyWharton Mobile App**

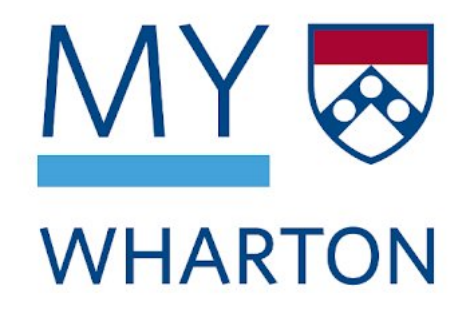

iOS Read More →

Android & Chromebook Read More →

# **Optional MyPenn** MyPenn iOS Read More → Android & Chromebook Read More → Required **Canvas Student** iOS Read More → Android & Chromebook Read More → **Optional**

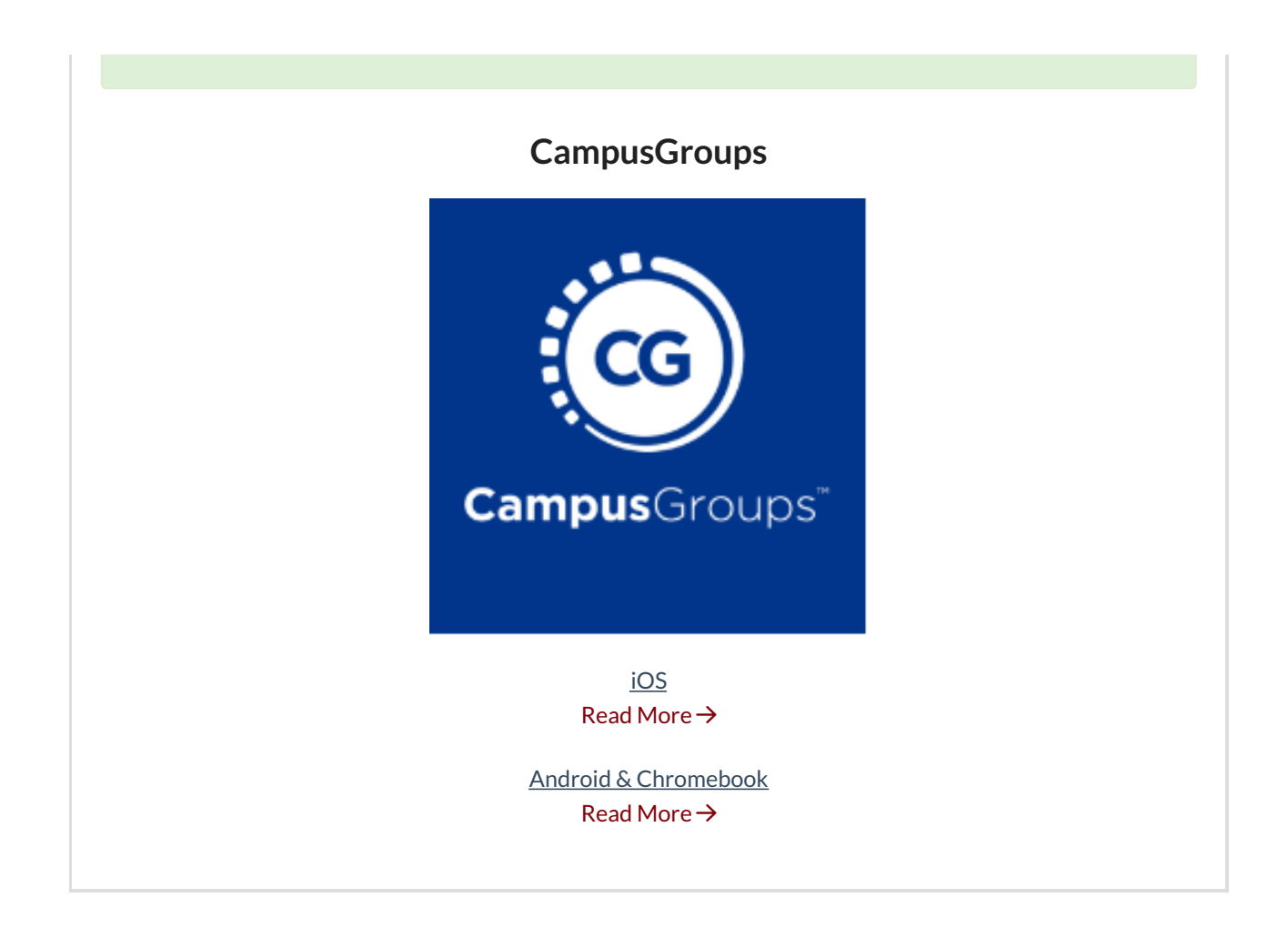

## Wharton Computing Student Resources

 $\wedge$ [Top](http://support.wharton.upenn.edu/#)

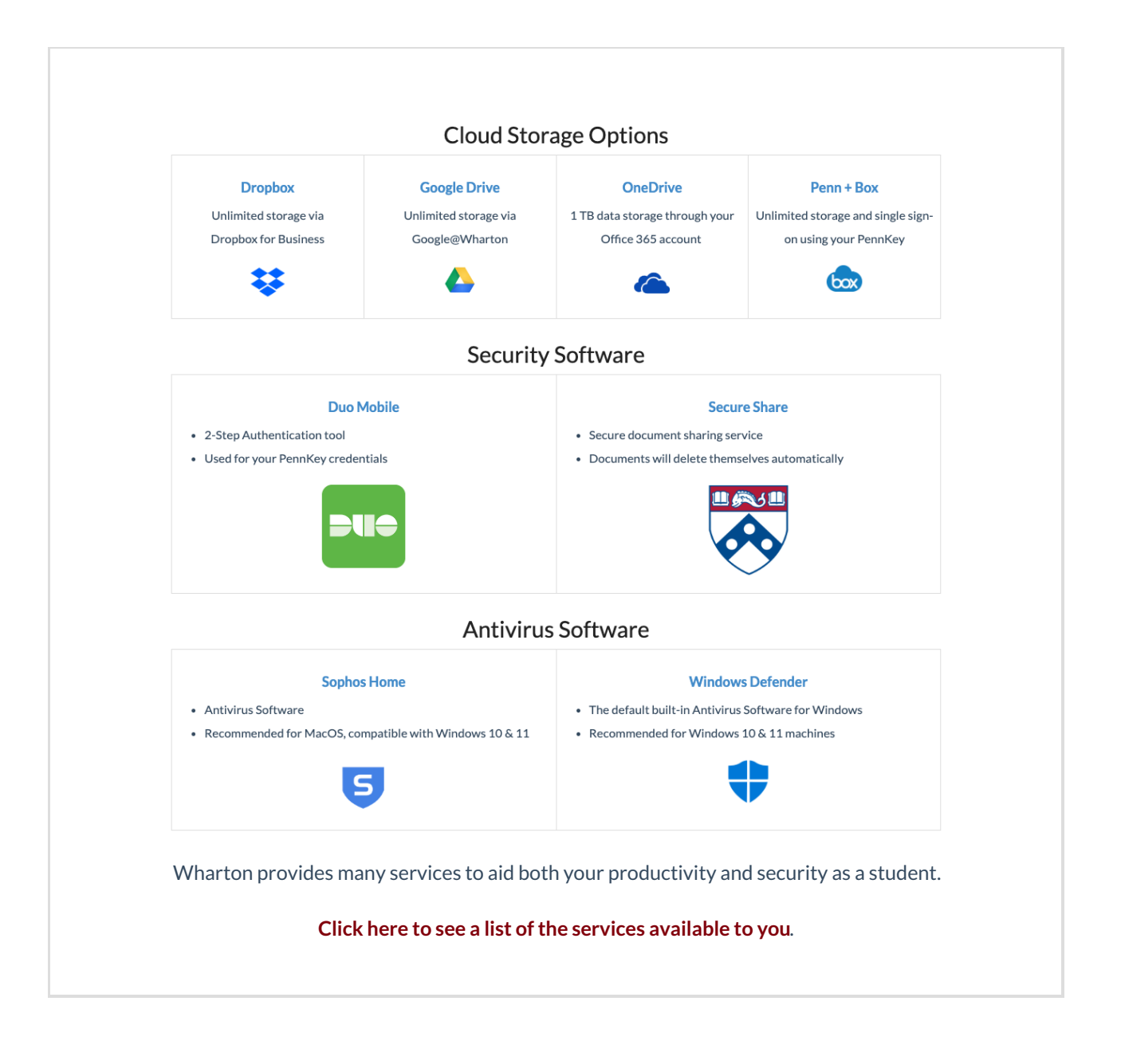

## Tech Support

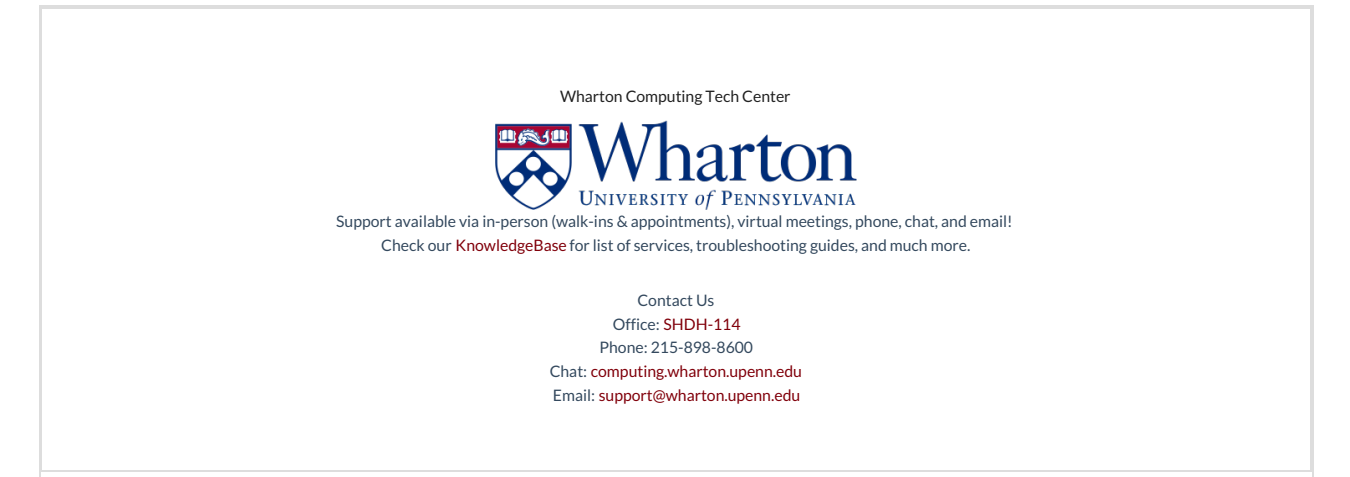